Hp Officejet 6210 [All-in-one](http://docs.ozracingcorp.com/get.php?q=Hp Officejet 6210 All-in-one User Manual) User Manual >[>>>CLICK](http://docs.ozracingcorp.com/get.php?q=Hp Officejet 6210 All-in-one User Manual) HERE<<<

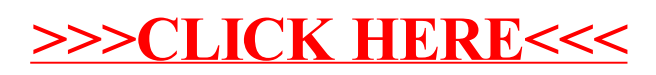